## **CIS 671 Introduction to Database Systems II Winter 2002 Name \_\_Solutions\_\_\_\_\_\_\_\_\_\_\_ Midterm Examination Open Book and Notes February 15, 2002**

Consider the following scenario:

The XYZ Department Store has had an expensive database design consultant design an entity-relationship database to keep track of its inventory. The database includes products and their product category. Purchases from suppliers are specified through purchase orders. A purchase order specifies one or more products to be purchased. It also records the employee making the order as well as the shipping method to be used to ship the purchase. An extended entity-relationship diagram for this database is shown below:

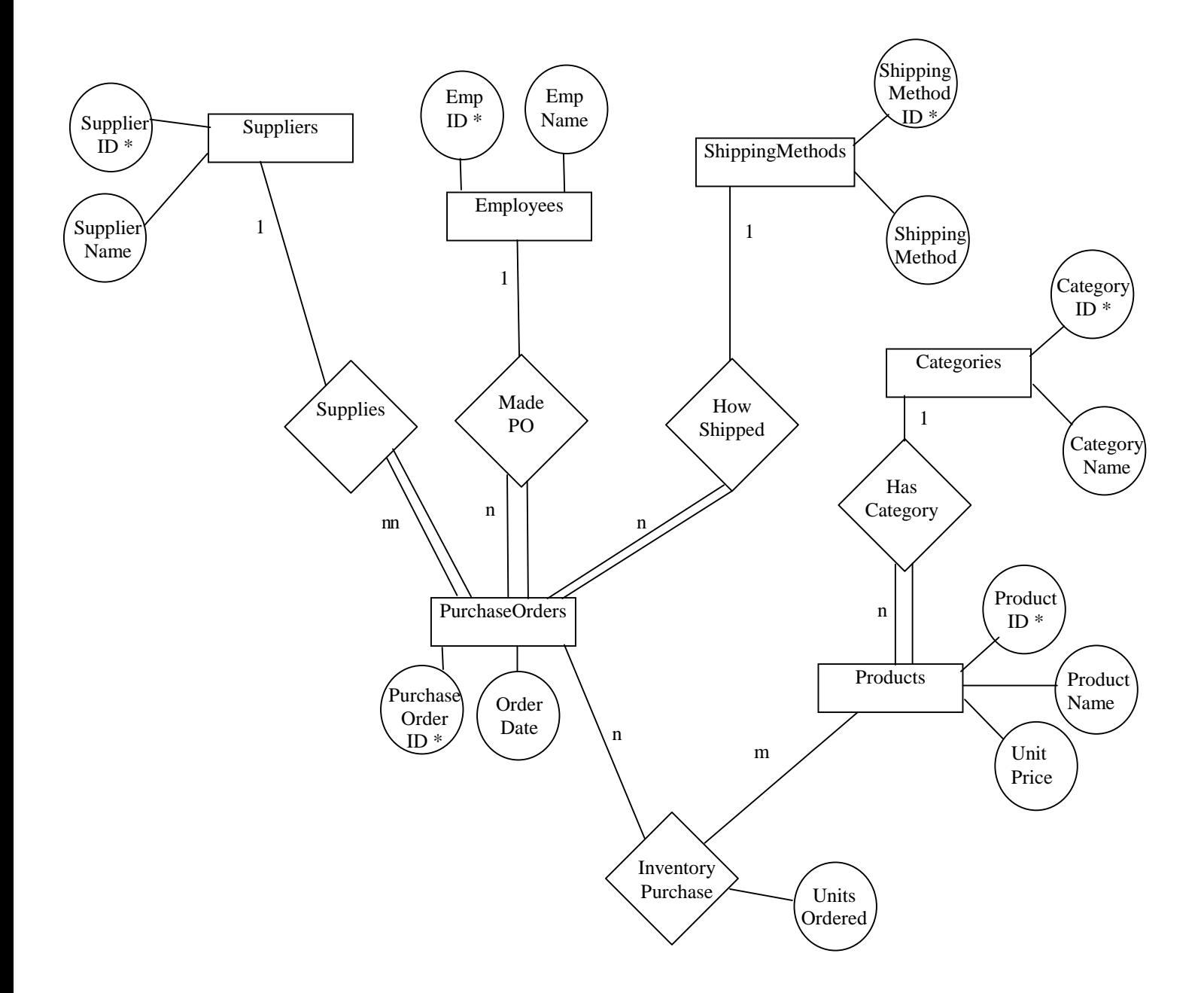

1. (20 points) Translate the EER diagram shown on Page 1 to the graphical notation used in Elmasri & Navathe, Figure 12.5, p. 400.

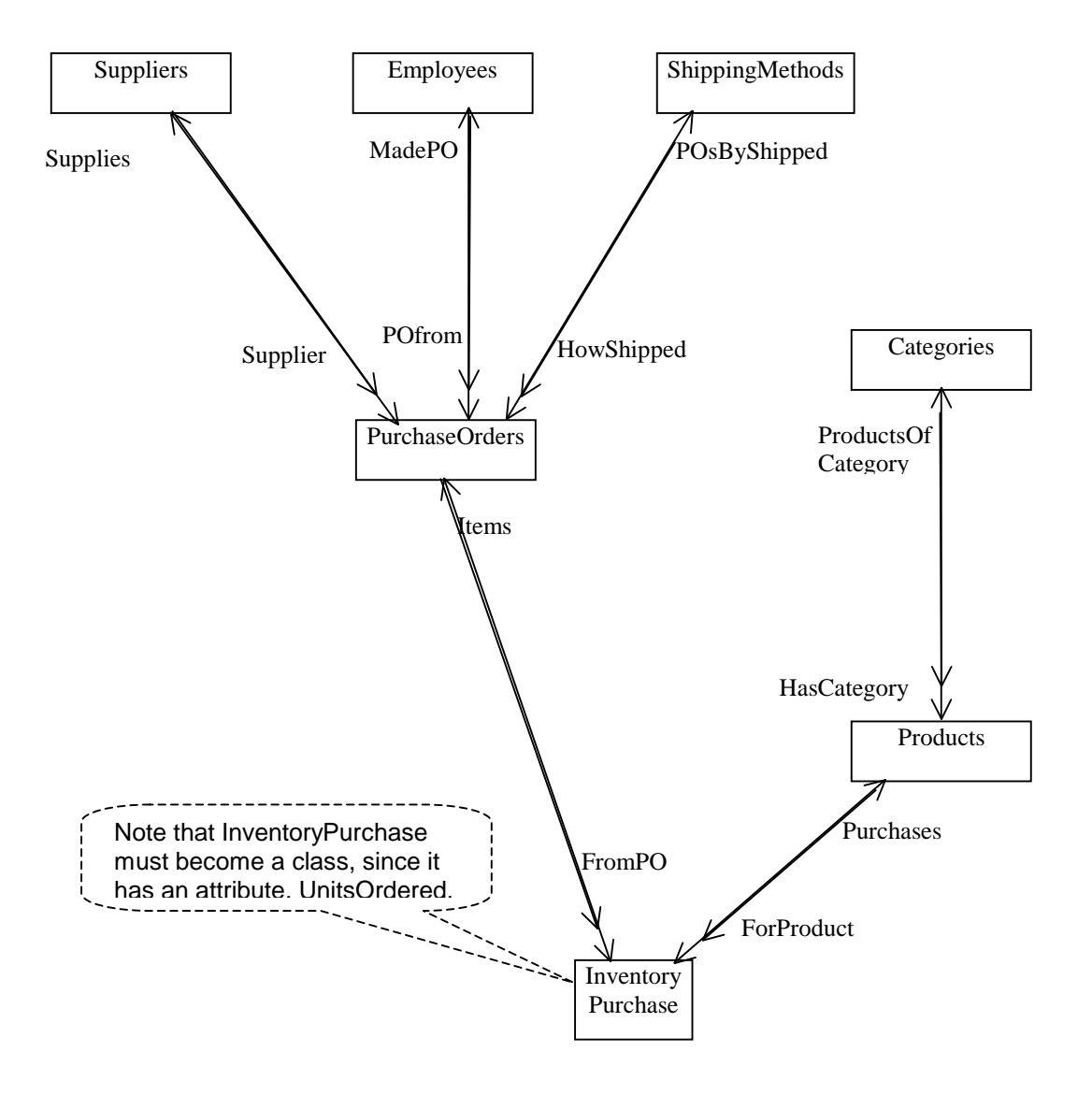

(20points) Translate the EER diagram shown on Page 1 to ODL.

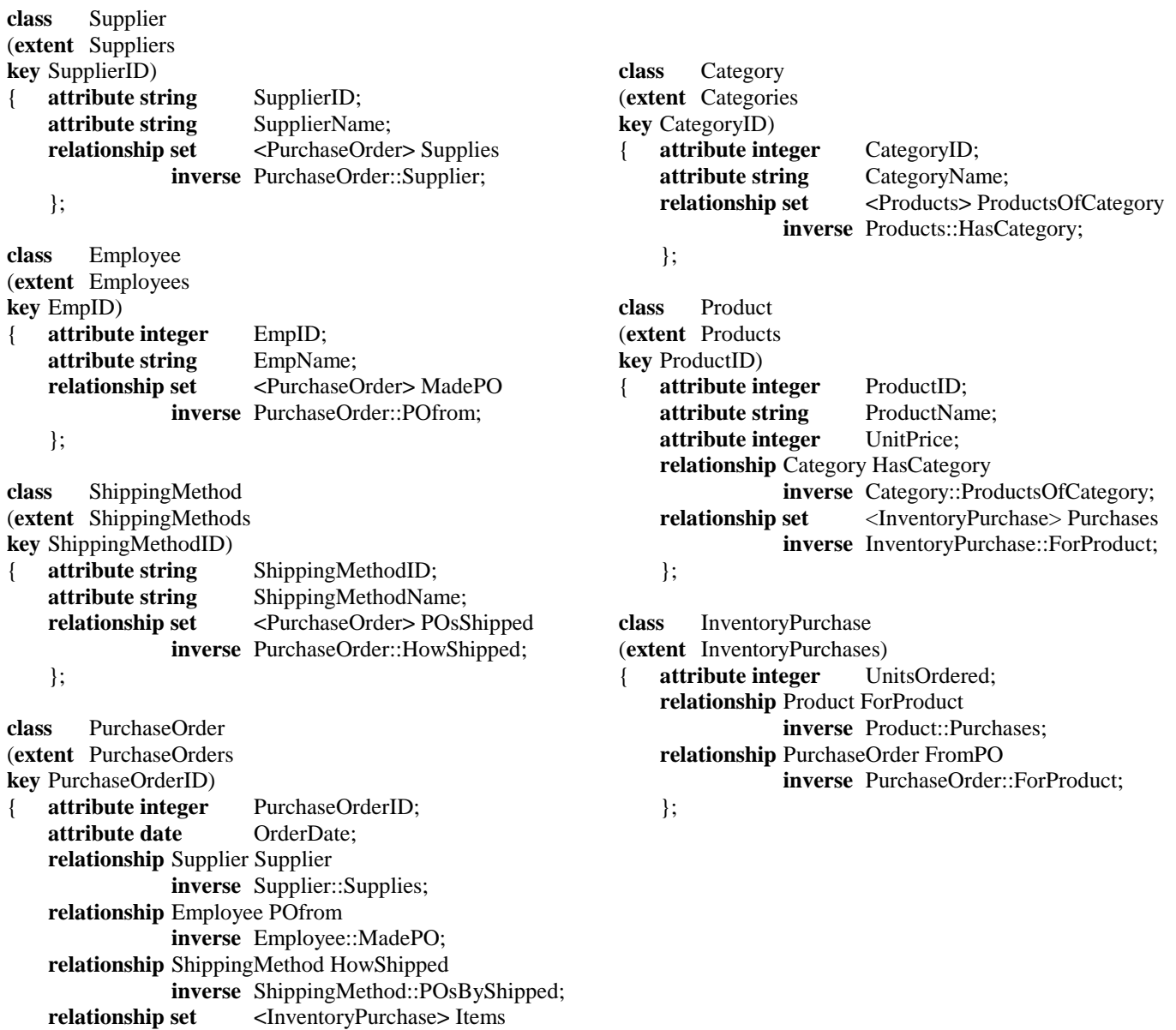

};

**relationship set <**InventoryPurchase**>** Items **inverse** InventoryPurchase::FromPO; Translate the following queries into *OQL*.

2. (15 points) List the names of all employees who have placed an order with **either** supplier Smith **or** with supplier Jones.

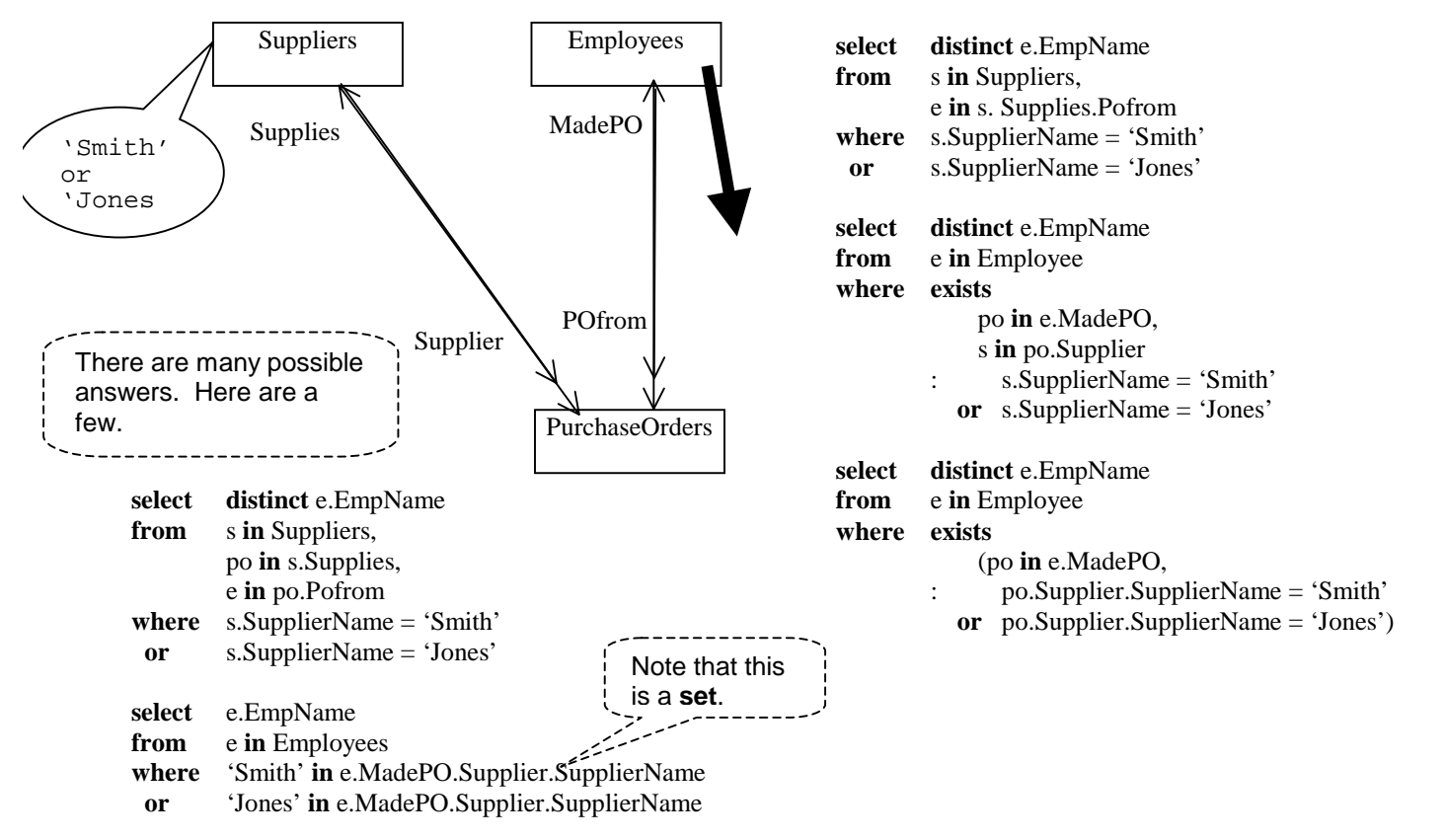

3. (15 points) List the names of all employees who have placed an order with **both** supplier Smith **and** with supplier Jones.

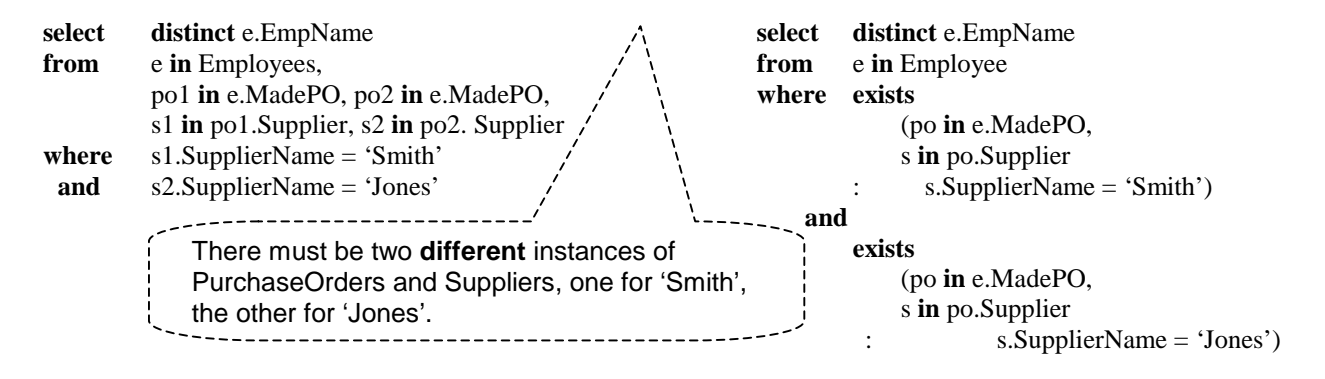

4. (15 points) For each supplier, list the supplier's ID, name, and total value of products purchased from that supplier. Note that the value of a product in a particular order is the so-called Extended Price, i.e. UnitsOrdered \* UnitPrice.

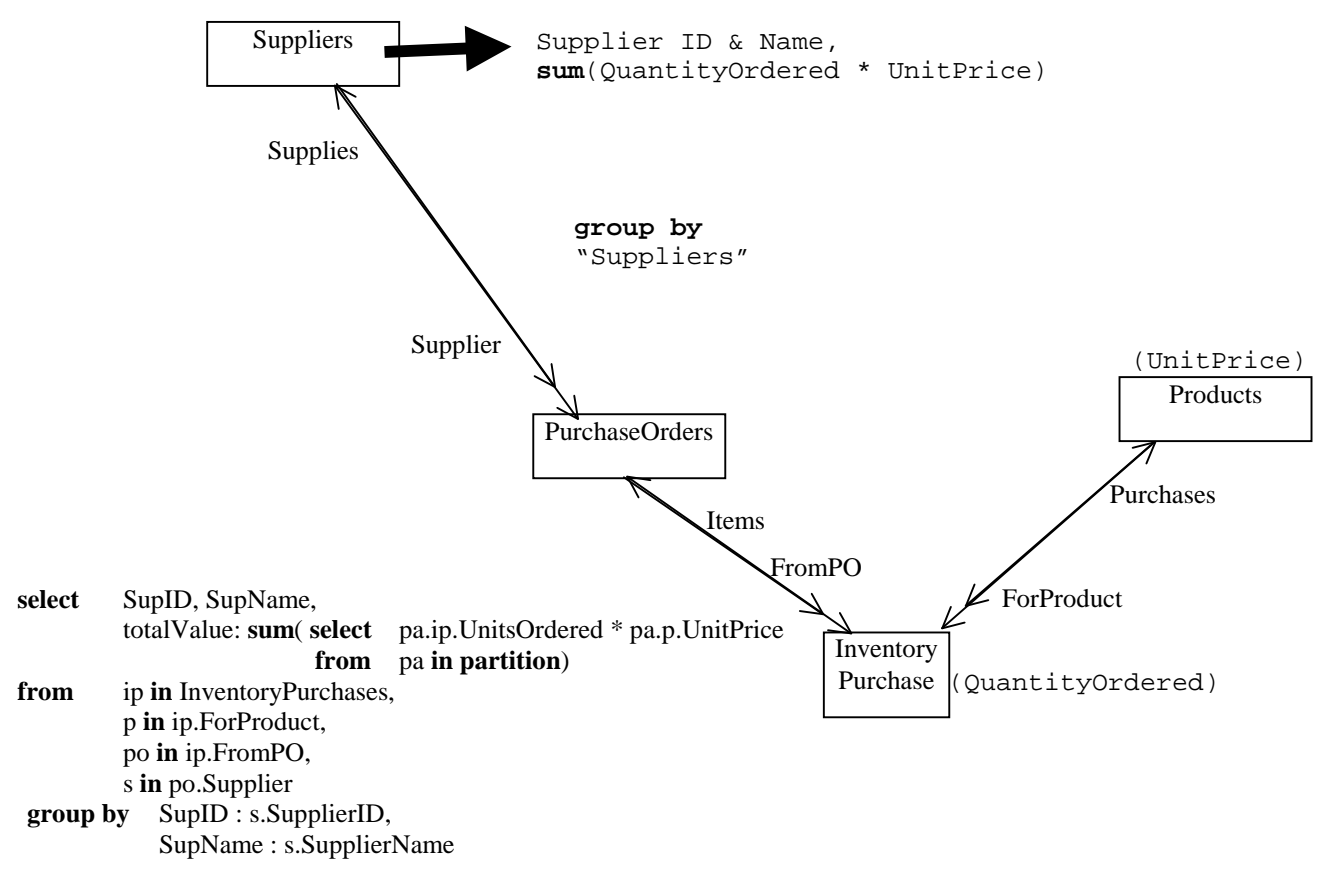

5. (15 points) List the names of all employees who placed at least one order with every supplier.

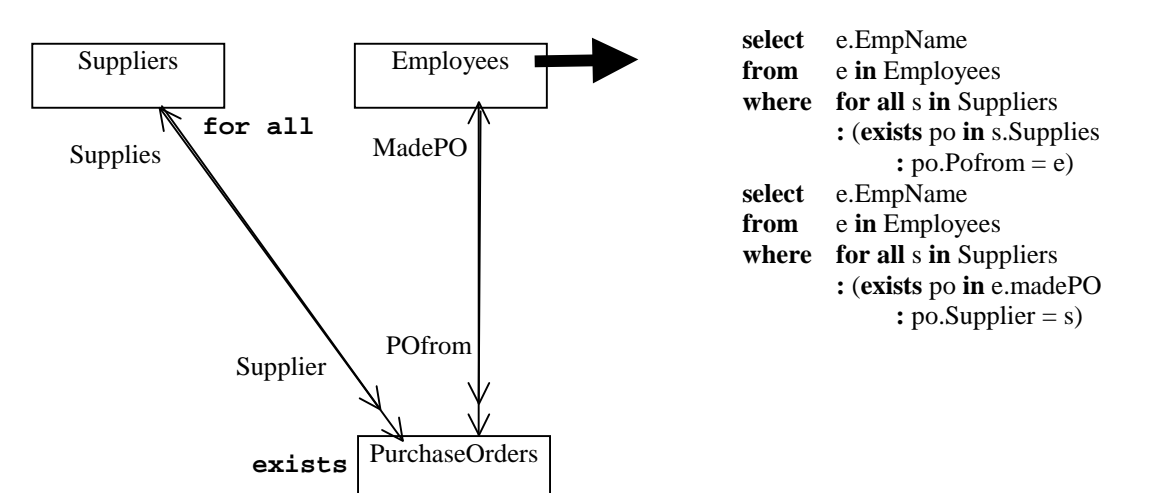